# **GETARCHARR\_TO\_CNT**

## GETARCHARR\_TO\_CNT action

### **Declaration**

**Function Reading a value block of specified historical values within given time interval.** 

 GETARCHARR\_TO\_CNT archIdent, \_retCNTHandle, pageSize, timeFromIdent\_TmA, timeToIdent\_TmA, stepIdent\_Int, maxValsIdent\_Int, statusIdent\_Int[, archivInstance\_Int]

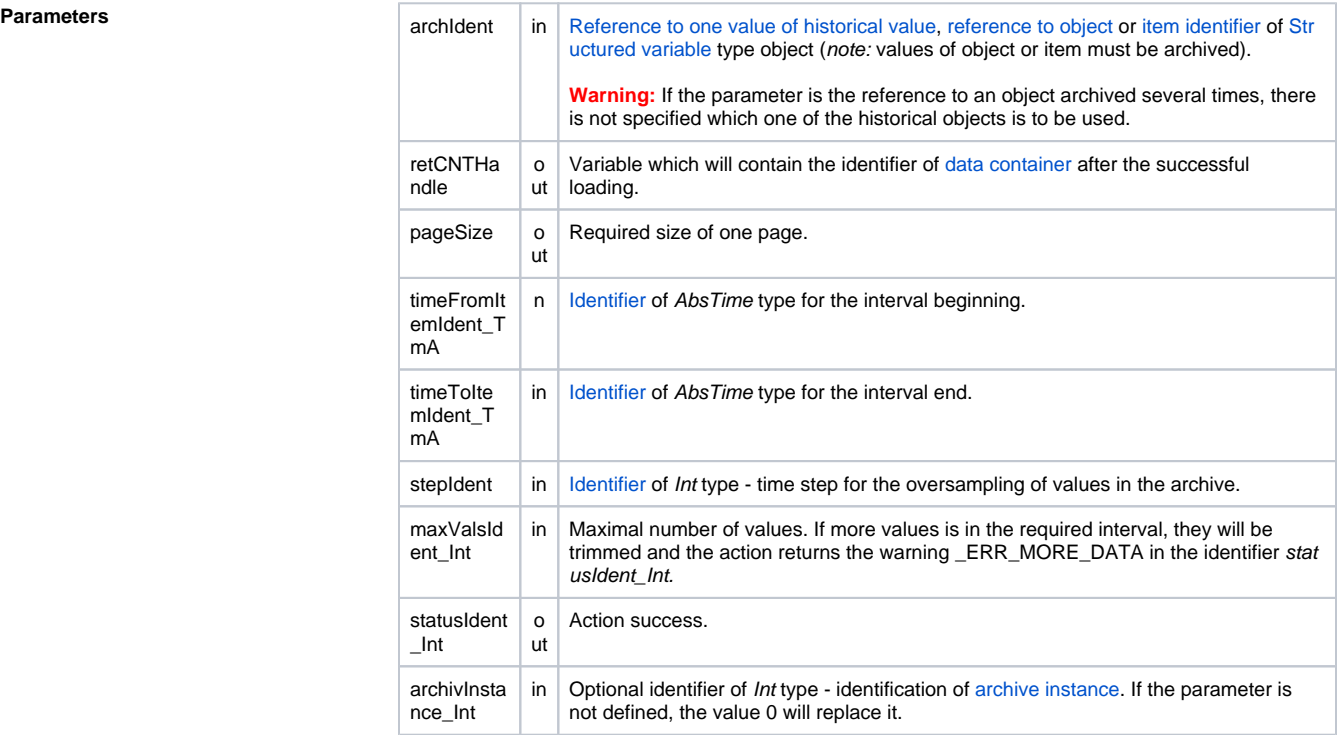

**Description** The action reads values of the historical value archIdent within the time interval from timeFromIdent\_T mA to timeToIdent\_TmA with the steps stepIdent\_Int (given in seconds). Maximal number of values is given by the identifier maxValsIdent\_Int.

It arranges the read archival values to so-called pages, each of them containing upto pageSize values. Individual pages are put into [data container,](https://doc.ipesoft.com/display/D2DOCV12EN/Script+Actions#ScriptActions-akcie_kontajner) which is created by action internally. Identifier (integer value) is given through return parameter retCNTHandle. The user is responsible for deleting of container. This action creates a container every time the non-zero number of values were read (the values were read even if statusIdent\_Int had been set to the value \_ERR\_MORE\_DATA).

Data container crated by GETARCHARR\_TO\_CNT action contains the values on the individual pages and in memory-optimal structure that is why this action is more suitable if it works with bulk data. The pages are identified by integral value starting 1. The calling of CNT\_GETNR action detects the number of pages.

CNT\_FIND action accesses to the pages. The output parameter \_value must be a local structured variable (the action changes the size as necessary).

If it consists of one column, it will be filled by values (with time stamp).

If it consists of two columns, the first one will be filled by values (with time stamp) and the second one by [archival flags.](https://doc.ipesoft.com/display/D2DOCV12EN/GETARCHVAL)

If it consists of more columns, they will not be initialized. CNT\_DESTROY action clears the container.

Other  $CNT$  \* actions are disabled for the container made this way. Otherwise it causes the run-time error \_ERR\_INVALID\_HANDLE.

The parameter stepIdent Int defines the oversampling (in seconds) of read values. If it is equal to 0, reading is not to be oversampled.

If the parameter *archIdent* is the reference to an object of [Historical value](https://doc.ipesoft.com/pages/viewpage.action?pageId=17279386) type, the action performance is described above. If the parameter is the reference to an object (not of [Historical value](https://doc.ipesoft.com/pages/viewpage.action?pageId=17279386) type) or a structured variable item that is not of **Object** type, the system is attempting to find an object of [Historical](https://doc.ipesoft.com/pages/viewpage.action?pageId=17279386)  [value](https://doc.ipesoft.com/pages/viewpage.action?pageId=17279386) type that archives values of the object (item).

If the parameter archIdent is the reference to a structured variable item that is of **Object** type, the item "points" to an object in the system. If the object is of [Historical value](https://doc.ipesoft.com/pages/viewpage.action?pageId=17279386) type, the action will read data from it. If it is not, the system is attempting to find an object of [Historical value](https://doc.ipesoft.com/pages/viewpage.action?pageId=17279386) type that archives values of the object.

The return code statusIdent\_Int can get one of the following values:

- \_ERR\_TRANS\_ABORT
- \_ERR\_TRANS\_ERROR
- \_ERR\_TRANS\_IGNORED
- \_ERR\_NO\_ERROR
- \_ERR\_NO\_DATA no data within given interval
- \_ERR\_MORE\_DATA more data than maxValsIdent\_Int within given interval
- \_ERR\_OBJECT\_IS\_NOT\_IN\_ARCHIVE

The error ERR MORE DATA has only informative character and the required number of data is available.

The value of the parameter stepIdent\_Int specifies resampling interval (in seconds). Value of 0 means that the read values are not to be resampled.

Value of parameter *archivInstance Int* defines the instance of archive which executes the request. If the parameter is not defined (or the value is 0), the active instance of archive will execute the request.

**Example** The following example demonstrates the applying of actions GETARCHARR and GETARCHARR\_TO\_CNT: [E.GetArch,](https://doc.ipesoft.com/download/attachments/17281538/e.getarch.xml.txt?version=1&modificationDate=1507883300284&api=v2) [H.SingleStorage,](https://doc.ipesoft.com/download/attachments/17281538/h.singlestorage.xml.txt?version=1&modificationDate=1507883300099&api=v2) [SD.ArchVal,](https://doc.ipesoft.com/download/attachments/17281538/sd.archval.xml.txt?version=1&modificationDate=1507883300167&api=v2) [SD.ArchValOne,](https://doc.ipesoft.com/download/attachments/17281538/sd.archvalone.xml.txt?version=1&modificationDate=1507883300224&api=v2) [SD.ArchValOneBool](https://doc.ipesoft.com/download/attachments/17281538/sd.archvalonebool.xml.txt?version=1&modificationDate=1507883300346&api=v2)

## **Related pages:**

[Script actions](https://doc.ipesoft.com/display/D2DOCV12EN/Script+Actions) [GETARCHARR action](https://doc.ipesoft.com/display/D2DOCV12EN/GETARCHARR)